Sample from population

\n1, 
$$
x_1, ..., x_n
$$
 ttd. X

\n1. with replacement ; different values and

\n2. Now  $\mu = E(x)$  ,  $\sigma^2 = \text{Var}(x)$ 

\n3. Show  $\mu = E(x)$  ,  $\sigma^2 = \text{Var}(x)$ 

\n4. Show  $\mu^2 = E(x)$  ,  $\sigma^2 = \text{Var}(x)$ 

\n5. Show  $\mu^2 = E(x)$  ,  $\sigma^2 = \text{Var}(x)$ 

\n6. Show  $\mu^2 = E(x)$  ,  $\sigma^2 = \text{Var}(x)$ 

\n7. Show  $\mu^2 = \frac{2}{\pi} \left( \frac{x}{x} - \overline{x} \right)^{1/2} = \frac{2}{\pi} \left( \frac{x}{\pi} \sin \frac{x}{\pi} \right)$ 

\n7. Show  $\frac{2}{\pi} \left( \frac{x}{\pi} - \overline{x} \right)^{1/2} = \frac{2}{\pi} \left( \frac{x}{\pi} \sin \frac{x}{\pi} \right)$ 

\n8. Show  $\frac{2}{\pi} \left( \frac{x}{\pi} \right)^{1/2} = \frac{2}{\pi} \left( \frac{x}{\pi} \right)^{1/2} \left( \frac{x}{\pi} \right)^{1/2$ 

You can calculate the values of the normal density function using the the dnorm command.

- $>$  dnorm $(0)$
- [1] 0.3989423
- $>$  dnorm $(1)$

[1] 0.2419707

- $>$  dnorm $(0,$  mean=4, sd=3)
- [1] 0.05467002

## Normal Distribution: CDF

You can calculate the values of the cummulative distribution function of the normal using the the pnorm command.

- > pnorm(0)
- $>$  pnorm $(1)$
- $> x = \text{seq}(-3, 3, \text{ by}=0.1); y = \text{pnorm}(x)$ ;  $\text{plot}(x, y, \text{ type}=T')$

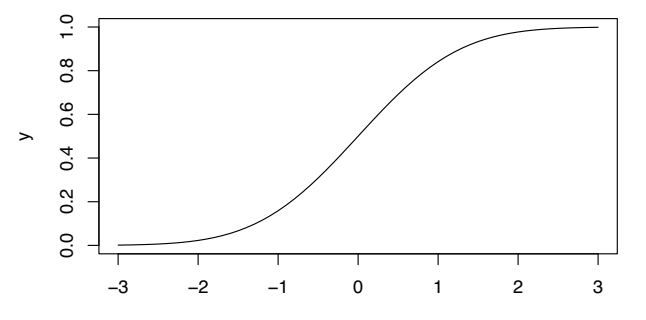

#### Normal Distribution: Tail Probabilities

- > pnorm(0, lower.tail=FALSE)
- > pnorm(1, lower.tail=FALSE)
- $> x = \text{seq}(-3, 3, \text{ by}=0.1); y = \text{pnorm}(x, \text{lower$ **tail=FALSE** $)$
- >  $plot(x, y, type="1")$

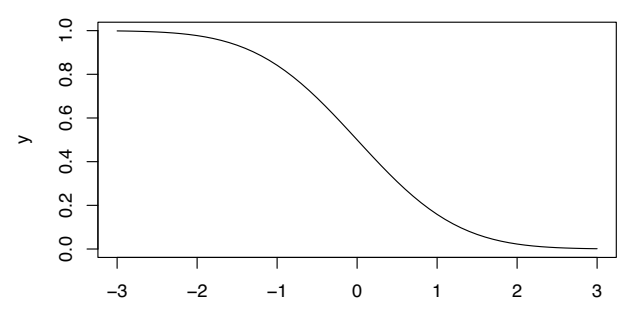

### Normal Distribution: quantiles

- > qnorm(0.68); qnorm(0.95);qnorm(0.997)
- [1] 0.4676988
- [1] 1.644854
- [1] 2.747781
- $> x = \text{seq}(0,1, \text{ by}=0.05); y = \text{qnorm}(x); \text{plot}(x,y, \text{ type}='1")$

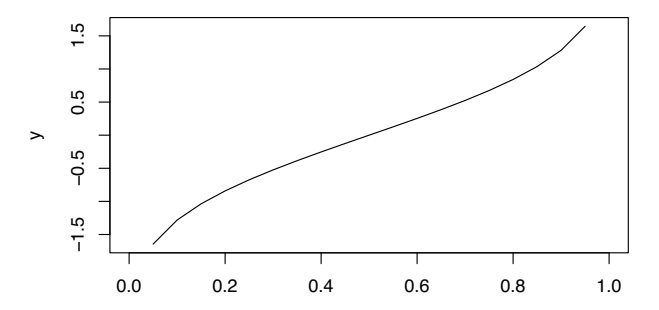

## Normal Distribution: samples

- > x=rnorm(1000)
- $>$  hist $(x)$

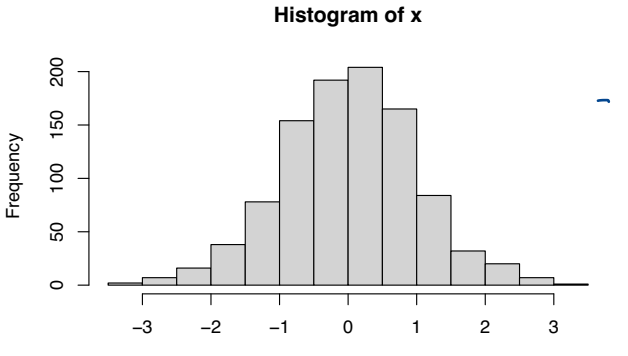

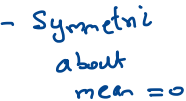

- $>$  pnorm(1) pnorm(-1) # within one standard deviation [1] 0.6826895
- $>$  pnorm(2) pnorm(-2) # within two standard deviation [1] 0.9544997
- $>$  pnorm(3) pnorm(-3) # within three standard deviation [1] 0.9973002

Central Limit Theorem - Recall from Earlier Worksheet  $S_n = \sum_{i=1}^{n} x_i - \omega_i \mathbb{I}^k$   $X_i \sim \text{Bernoulli}(p)$  rid exculat for  $\zeta_{\geq 0}$ <sup>Q</sup> : - How good is the Normal approximation ?

Suppose each *X<sup>i</sup>* was distributed as Bernoulli (*p*) random variable. Then  $S_n$  is a Binom **a** I $(n, p)$  random variable. Let us check for what *p* does

$$
\frac{S_n - np}{\sqrt{np(1-p)}}
$$

is close to a Normal distribution.

| Noted           | P( $\frac{S_{n-1}P}{4n\rho(1-P)}$ $\leq \chi$ ) | P(2 $\leq \chi$ ) | $\leq \frac{C}{\sqrt{n}}$ |
|-----------------|-------------------------------------------------|-------------------|---------------------------|
| Part-based      | P( $\frac{S_{n-1}P}{4n\rho(1-P)}$ $\leq \chi$ ) | ② 0               |                           |
| 2~ Normal (o,1) | ③ 0                                             |                   |                           |

>

We may simulate Binomial samples either direclty by rbinom command or usi ng the replicate and rbinom command.

```
> binomialsim1 = rbinom(100, 10, 0.1)> # generates 100 Binomial (10,0.1) samples
>
> binomialsim2 = replicate(100, rhinom(1, 10, 0.25))> # generates 100 Binomial (10,0.25) samples
>
> binomialsim3 = replicate(100, rhinom(1,10,0.5))> # generates 100 Binomial (10,0.5) samples
```
### Histogram of all three simulations

 $n = 100$ 

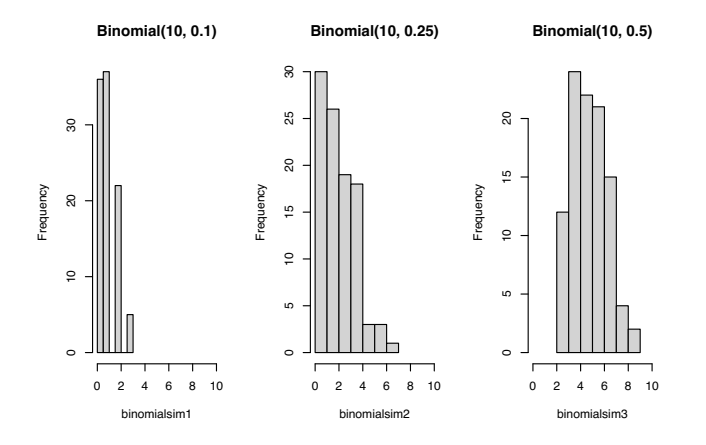

From the above it seems that at  $n = 10$  the symmetry is achieved when  $p = 0.5$  and not at  $p = 0.1$  and  $p = 0.25$ 

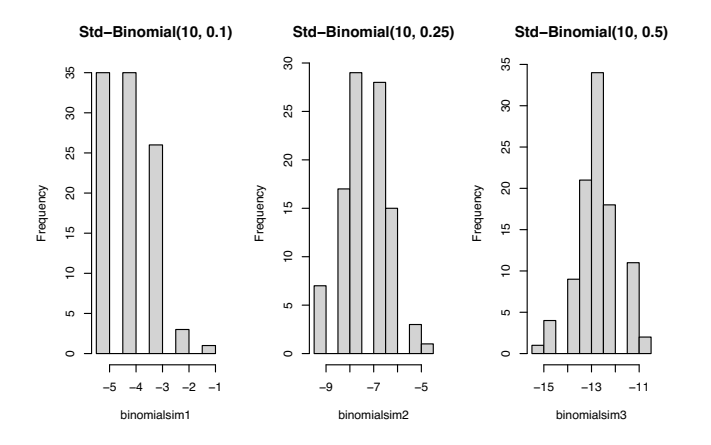

Perhaps  $n = 10$  is not large enough to see the Central Limit Theorem occuring.

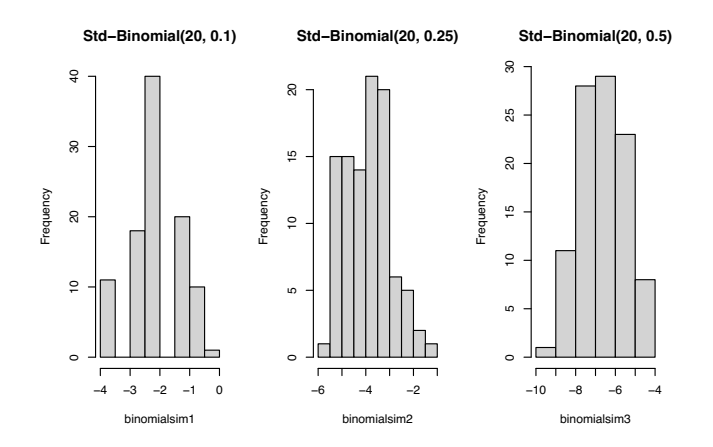

 $n = 20$  is better.

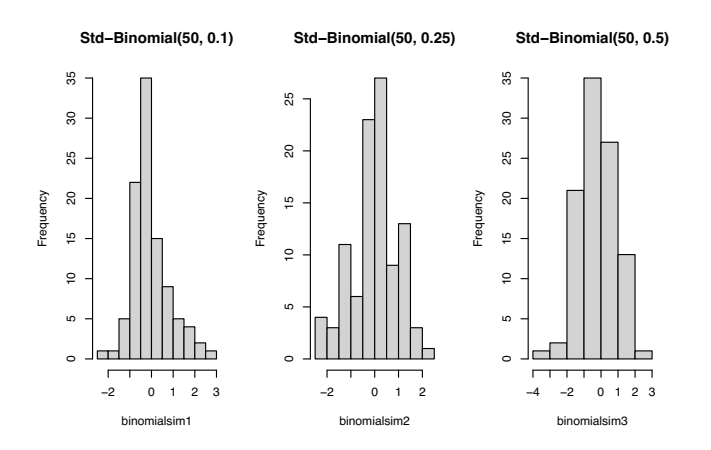

 $n = 50$  we get closer to Normal distribution

Binomial Random variable is close to Normal when the distribution is symmetric. That is when *p* is close to 0*.*5*.* Otherwise the general rule that we can apply is that when

 $np \geq 5$  and  $n(1-p) \geq 5$ .

then Binomial(n,p) is close to Normal distribution.

 $S$ ample:  $X_1, X_2, ..., X_n$  $i.i.d$   $X$   $E[x]=\mu$ ;  $Var[x]=\sigma$ 

We could rephrase the result as:

Fundamental Result

Let  $X_1, X_2, \ldots$  be i.i.d. random variables with finite mean  $\mu$ , finite variance  $\sigma^2$ . Then

$$
\frac{(S_n - n\mu)}{\sqrt{n}\sigma} \xrightarrow{d} Z,
$$
 (3)

where  $S_n = X_1 + X_2 + \ldots + X_n$  and  $Z \sim$  Normal  $(0, 1)$ .

$$
re \left\{\n \begin{array}{ccc}\n \mathbb{P}(\underline{s_{n-n}\mu} \leq \alpha) & -\mathbb{P}(\underline{2} \leq \alpha) \\
 \sqrt[n]{n} \sigma & \sigma & \sigma \rightarrow \infty\n \end{array}\n \right\}
$$
\nwhere  $n \rightarrow \infty$  and  $n \rightarrow \infty$  and  $n \rightarrow \infty$ .

#### Central Limit Theorem

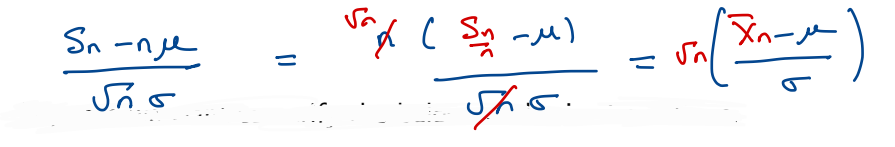

Re phrase:

Let  $X_1, X_2, \ldots$  be i.i.d. random variables with finite mean  $\mu$ , finite variance  $\sigma^2$ . Then

$$
\frac{\sqrt{n}(\bar{X}-\mu)}{\sigma} \xrightarrow{d} Z,\tag{2}
$$

where  $\bar{X} = \frac{X_1 + X_2 + ... + X_n}{n}$  and  $Z \sim$  Normal  $(0, 1)$ .

$$
\left| \begin{array}{c} \mathbb{P} \left( \sqrt{n} \left( \sqrt{x} - \mu \right) & \leq \chi \right) & - \mathbb{P} \left( 2 \leq \chi \right) & \longrightarrow & 0 \\ \hline \mathbb{P} \left( \sqrt{n} \left( \frac{\sqrt{x} - \mu}{\sigma^2} \right) & \leq \chi \right) & & \longrightarrow & 0 \\ & & & \longrightarrow & \infty \end{array} \right|
$$

Confidene Inteval 
$$
X_{1,1}: Y_{0}
$$
 *etc.*  $X_{-1}$  *time*

\n6- $variance$ 

\n6- $variance$ 

\n7- $variance$ 

\n8- $varphi$ 

\n9- $varphi$ 

\n10- $varphi$ 

\n11- $varphi$ 

\n12- $varphi$ 

\n13- $varphi$ 

\n14- $varphi$ 

\n15.  $(\overline{X} - \mu)$ 

\n16.  $(\overline{X} - \mu)$ 

\n17.  $(\overline{X} - \mu)$ 

\n18.  $varphi$ 

\n19.  $(12 \le 1.46) \approx 0.45$ 

\n10.  $(\overline{X} - \mu)$ 

\n11.  $(\overline{X} - \mu)$ 

\n12.  $(\overline{X} - \mu)$ 

\n13.  $varphi$ 

\n14.  $varphi$ 

\n15.  $(\overline{X} - \mu)$ 

\n16.  $(\overline{X} - \mu)$ 

\n17.  $(\overline{X} - \mu)$ 

\n18.  $(\overline{X} - \mu)$ 

\n19.  $(\overline{X} - \mu)$ 

\n10.  $(\overline{X} - \mu)$ 

\n11.  $(\overline{X} - \mu)$ 

\n12.  $(\overline{X} - \mu)$ 

\n13.  $(\overline{X} - \mu)$ 

\n14.  $varphi$ 

\n15.  $(\overline{X} - \mu)$ 

\n16.  $(\overline{X} - \mu)$ 

\n17.  $(\overline{X} - \mu)$ 

\n18.  $(\overline{X} - \mu)$ 

\n19.  $(\overline{X} - \mu)$ 

\n10. 

### Confidence Intervals

$$
Compute : \overline{x} = \sum_{i=1}^{n} \sum_{i=1}^{n} x_i
$$

Using the Central Limit Theorem for large *n* we have

$$
P(\mid \frac{\sqrt{n}(\bar{X} - \mu)}{\sigma} \mid \leq 1.96) \approx 0.95
$$

I

Sample  $x_1, x_2, x_3, \ldots, x_n$  . Assume  $\omega^{n}$  $f_{\text{non}}$  population  $E^{(x)} = \mu$ 

6- Known

which is the same as saying

$$
P(\mu \in \left(-\frac{1.96\sigma}{\sqrt{n}} + \bar{X}, \frac{1.96\sigma}{\sqrt{n}} + \bar{X}\right)) \approx 0.95
$$

The interval  $\left| \left( -\frac{1.96\sigma}{\sqrt{n}} + \bar{X}, \frac{1.96\sigma}{\sqrt{n}} + \bar{X} \right) \right|$  is called the 95% confidence interval for  $\mu$ . and is valid if  $r$  is known. 95% confidence interval for  $\mu$  is  $\left(-\frac{1.96\sigma}{\sqrt{n}} + \bar{X}, \frac{1.96\sigma}{\sqrt{n}} + \bar{X} \right)$ 

Meaning: for *n* large if we did *m* (large) repeated trials and computed the above interval for each trial then true mean would belong to approximately 95% of *m* intervals calculated.

The below is code for finding the confidence interval for a data *x*.

```
> cifn = function(x, alpha=0.95){
```
+ z = qnorm( (1-alpha)/2, lower.tail=FALSE)

```
+ sdx = sqrt(1/length(x))
```

```
+ c(mean(x) - z * s dx, mean(x) + z * s dx)
```
+ }

```
> x1 = \text{norm}(100, 0, 1); y = \text{cifn}(x1)> v[1] -0.35705304 0.03493976
> x2 = rnorm(100, 0, 1); z = cifn(x2)> z
[1] -0.2832489 0.1087439
> x3 = \text{rnorm}(100, 0, 1); w = \text{cifn}(x3)> \overline{w}[1] -0.30294682 0.08904598
```
Does 0 belong to all the three confidence intervals ?

The below is a plot of the three confidence intervals computed in the previous slide.

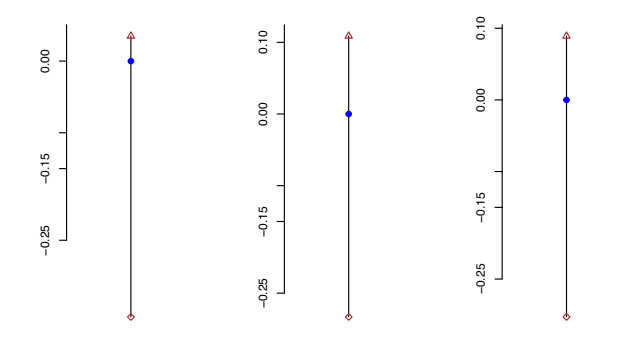

We generate 10 trials of 100 samples from Normal(0,1) and compute the confidence intervals using the function defined earlier.

- > normaldata = replicate $(10, \text{rnorm}(100, 0, 1),$
- + simplify=FALSE)
- > cidata = sapply(normaldata, cifn)

It is easy to check how many of them contain 0.

- $>$  TRUEIN = cidata[1,]\*cidata[2,]<0
- > table(TRUEIN)

**TRUEIN** 

TRUE

# Confidence Intervals : 10 Trials

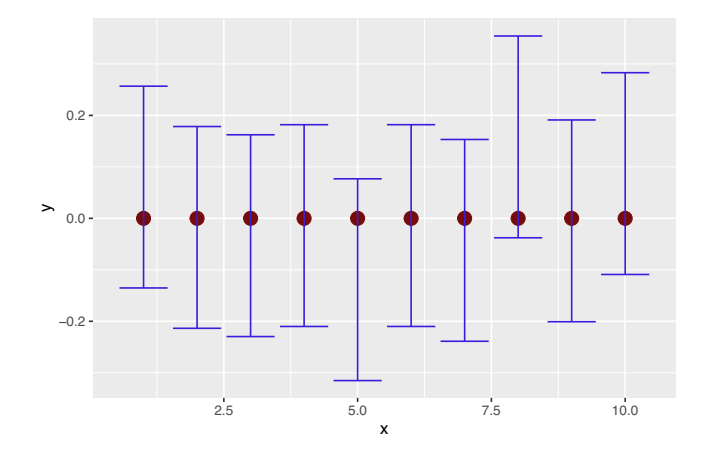

We generate 10 trials of 100 samples from Normal(0,1) and compute the confidence intervals using the function defined earlier.

- > normaldata = replicate $(40, \text{rnorm}(100, 0, 1),$
- + simplify=FALSE)
- > cidata = sapply(normaldata, cifn)

It is easy to check how many of them contain 0.

- $>$  TRUEIN = cidata[1,]\*cidata[2,]<0
- > table(TRUEIN)

**TRUEIN** 

- FALSE TRUE
	- 5 35

# Confidence Intervals: 40 trials Plot

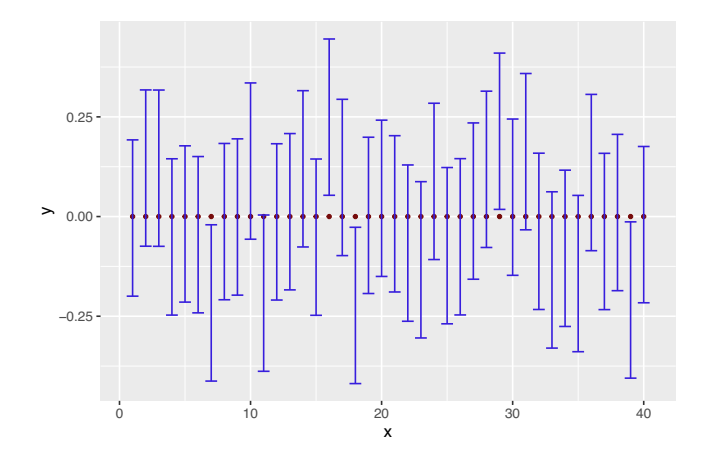

We generate 100 trials of 100 samples from Normal(0,1) and compute the confidence intervals using the function defined earlier.

- $>$  normaldata = replicate(100, rnorm(100,0,1),
- + simplify=FALSE)
- > cidata = sapply(normaldata, cifn)

It is easy to check how many of them contain 0.

- $>$  TRUEIN = cidata[1,]\*cidata[2,]<0
- > table(TRUEIN)

**TRUEIN** 

- FALSE TRUE
	- 5 95

# Confidence Intervals : 100 Trials

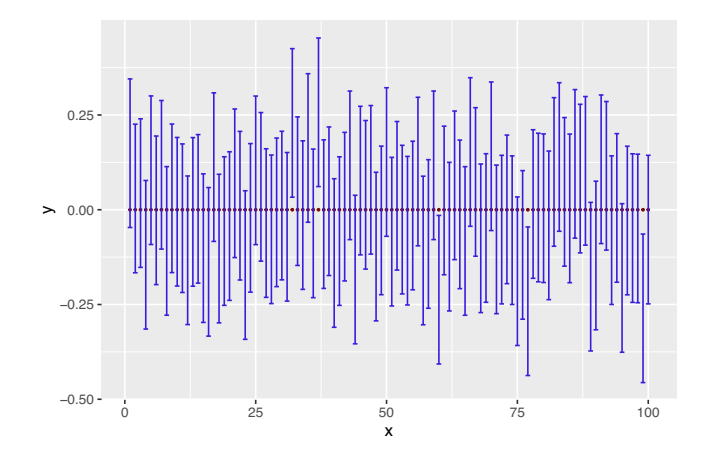

We generate 1000 trials of 100 samples from Normal(0,1) and compute the confidence intervals using the function defined earlier.

- $>$  normaldata = replicate(1000, rnorm(100,0,1),
- + simplify=FALSE)
- > cidata = sapply(normaldata, cifn)

It is easy to check how many of them contain 0.

- $>$  TRUEIN = cidata[1,]\*cidata[2,]<0
- > table(TRUEIN)

**TRUEIN** 

- FALSE TRUE
	- 54 946

### Confidence Intervals : 1000 Trials

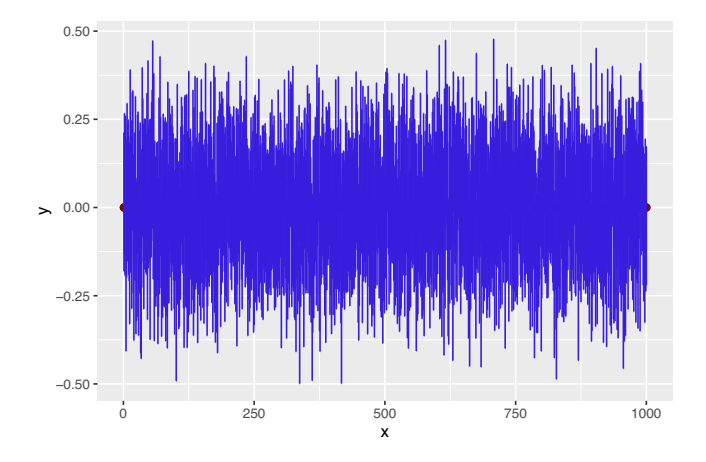

95% confidence interval for  $\mu$  is  $\left(-\frac{1.96\sigma}{\sqrt{n}} + \bar{X}, \frac{1.96\sigma}{\sqrt{n}} + \bar{X} \right)$ 

Meaning: for *n* large if we did *m* (large) repeated trials and computed the above interval for each trial then true mean would belong to approximately 95% of *m* intervals calculated.

Thus numerically the above meaning seems to hold for a Normal population.